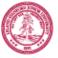

## **HOMEWORK ROUTE FORM**

Stanford Center for Professional Development Student Information

| Course No.                                                                                                    |                     |                                     |                |               | Date |               |                     |                 |
|----------------------------------------------------------------------------------------------------|---------------------|-------------------------------------|----------------|---------------|------|---------------|---------------------|-----------------|
| Student Name                                                                                                    |                     |                                     |                |               |      |               | Phone               |                 |
| Company                                                                                                    |                     |                                     |                | Email         |      |               |                     |                 |
| City.                                                                                                    |                     | State                               |                |               |      | Country       |                     |                 |
| Check<br>One: OHome                                                                                                    | work #:             |                                     | dterm          | O Other       |      |               |                     |                 |
| The email address provided on this form will be used to return homework, exams, and other documents and correspondence that require routing. |                     |                                     |                |               |      |               |                     |                 |
| Total number of pages faxed including cover sheet                                                                                            |                     |                                     |                |               |      |               |                     |                 |
|                                                                                                    | the Stanford Center | For                                 | Stanfoi        | d Use Only    |      | _<br>D        |                     | ford Center for |
| for Professional De                                                                                                    | evelopment          | Date In:                            |                |               |      | raded project | evelopment returned |                 |
| ST                                                                                                    | ANF                 | Score/G<br>(to be cor<br>teaching a | npleted by ins | tructor or by | 5    | EC            |                     |                 |

## Please attach this route form to ALL MATERIALS and submit ALL to:

**Stanford Center for Professional Development** 

496 Lomita Mall, Durand Building, Rm 410, Stanford, CA 94305-4036 Office 650.725.3015 | Fax 650.736.1266 or 650.725.4138 For homework confirmation, email scpd-distribution@lists.stanford.edu http://scpd.stanford.edu